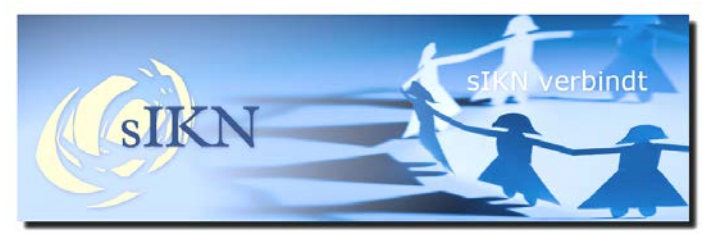

# **Nieuwe website Kerkomroep.nl.**

In de middag van donderdag 30 maart 2017 wordt er een nieuwe versie van de website Kerkomroep.nl gepubliceerd.

Met behulp van ons ontwikkelteam, testteam en diverse regelmatige gebruikers van de website, hebben wij de nieuwe website afgestemd op de wensen van alle gebruikersgroepen, van jong tot oud. Wij zijn trots op het resultaat!

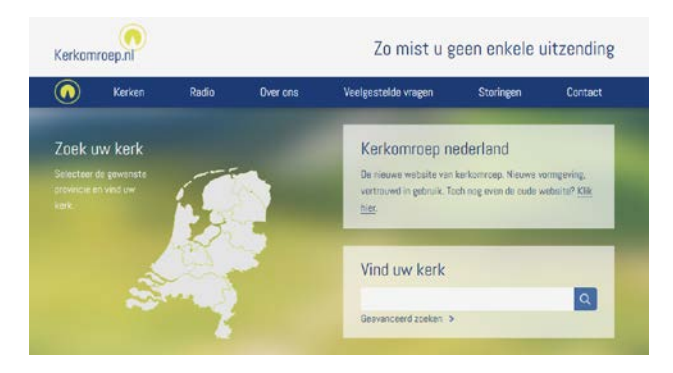

Tijdens de Kerkenbeurs te Utrecht hebben wij al een voorproefje kunnen bieden en hebben wij enthousiaste reacties ontvangen van zowel kerkbeheerders als gebruikers.

# De nieuwe site is responsive.

De nieuwe site is responsive gemaakt. Op wat voor apparaat u nu ook de website oproept, de website schaalt nu automatisch mee naar de grootte van uw beeldscherm. De website is dus nu ook geschikt voor gebruik op uw smartphone of tablet. Vanzelfsprekend blijft de app gewoon beschikbaar voor Android- en Apple-apparatuur.

#### Liturgie nu in te zien.

Er is nu ook de mogelijkheid voor de mensen thuis om de liturgie van de dienst of viering in te zien via de website. De liturgie kunt u als kerkbeheerder zelf toevoegen zodra het archief is geplaatst in sIKN Beheer. Op de pagina Zendpunt, tabblad Archieven, kunt u door te klikken op de Informatiebutton gegevens invullen zoals Voorganger, Thema en Schriftlezing.

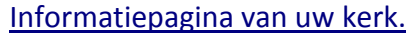

Ook in de nieuwe website wordt de informatie van uw kerk getoond. Deze informatiepagina is een mooie gelegenheid voor uw kerk om zich te presenteren aan de gebruikers van de website.

Met een mooie foto van uw kerk of het logo, de adresen contactgegevens en eventueel nog aanvullende informatie, kunt u deze Informatiepagina personaliseren.

**Nieuwsflits sIKN 60e editie –maart 2017**

De Informatiepagina kunt u zelf invullen en bijwerken. Hiervoor dient u in te loggen in sIKN-Beheer, op de pagina Zendpunt kunt u bij Informatiepagina en Producten diverse gegevens toevoegen en invullen.

#### Maakt uw kerk gebruik van een Widget?

Wanneer uw kerk binnen de eigen Kerkwebsite gebruik maakt van een Widget om de dienst of viering te publiceren dan kunt u gerust zijn, daarin wijzigt er niets.

# Maakt u gebruik van de Knip-en-Plaktool in sIKN-Beheer voor het bewerken van archieven?

Het kan zijn dat de nieuwe website dan niet goed getoond wordt. Het menu wordt bijvoorbeeld verticaal getoond in plaats van horizontaal zoals u kunt zien in onderstaande afbeelding.

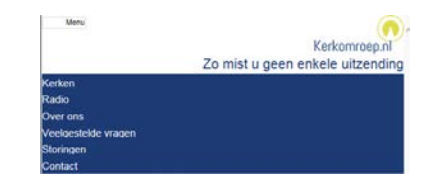

Dit komt door de compatibiliteitsmodus die is ingeschakeld in Internet Explorer. Wanneer u deze uitschakelt, zal de website daarna correct worden weergegeven.

### Overgangsperiode: oude site nog beschikbaar

Vanzelfsprekend begrijpen wij dat voor sommige gebruikers van Kerkomroep.nl de overgang naar de nieuwe website lastig kan zijn. Om te zorgen dat men toch naar de kerkdienst of viering kan luisteren of kijken op de vertrouwde manier, is de oude website nog tot en met Pasen beschikbaar. Zo heeft de luisteraar of kijker nog even de tijd om de weg binnen de nieuwe site leren vinden.

De oude website is te vinden onder een snelkoppeling op de startpagina onder de tekst "Klik Hier" in het tekstblok op de startpagina van de nieuwe website.

Kerkomroep nederland

De nieuwe website van kerkomroep. Nieuwe vormgeving, vertrouwd in gebruik. Toch nog even de oude website? Klik hier.

# Vragen?

Heeft u vragen over de nieuwe website, het invullen van de liturgie of uw Informatiepagina? Neemt u dan contact op met onze Helpdesk, de medewerkers helpen u graag! De contactgegevens zijn:

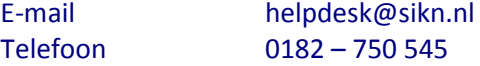

Ontvangt u deze nieuwsflits en bent u geen contactpersoon meer, dan kan de beheerder van uw kerk via sIKN beheer aangeven dat u geen nieuwsbrief meer wenst te ontvangen. Eventueel kunt u ook contact opnemen met de sIKN Helpdesk om u uit te schrijven. De sIKN Helpdesk is bereikbaar via e-mail o[p helpdesk@sikn.nl](mailto:helpdesk@sikn.nl) of per telefoon op 0182 – 750 545.